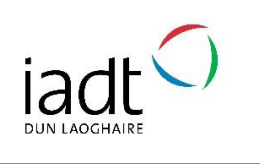

For **NEW USERS**, accessing your document for the first time is a 3-step process: **Register, Activate, and Login** *Note, you only need to register your account once*

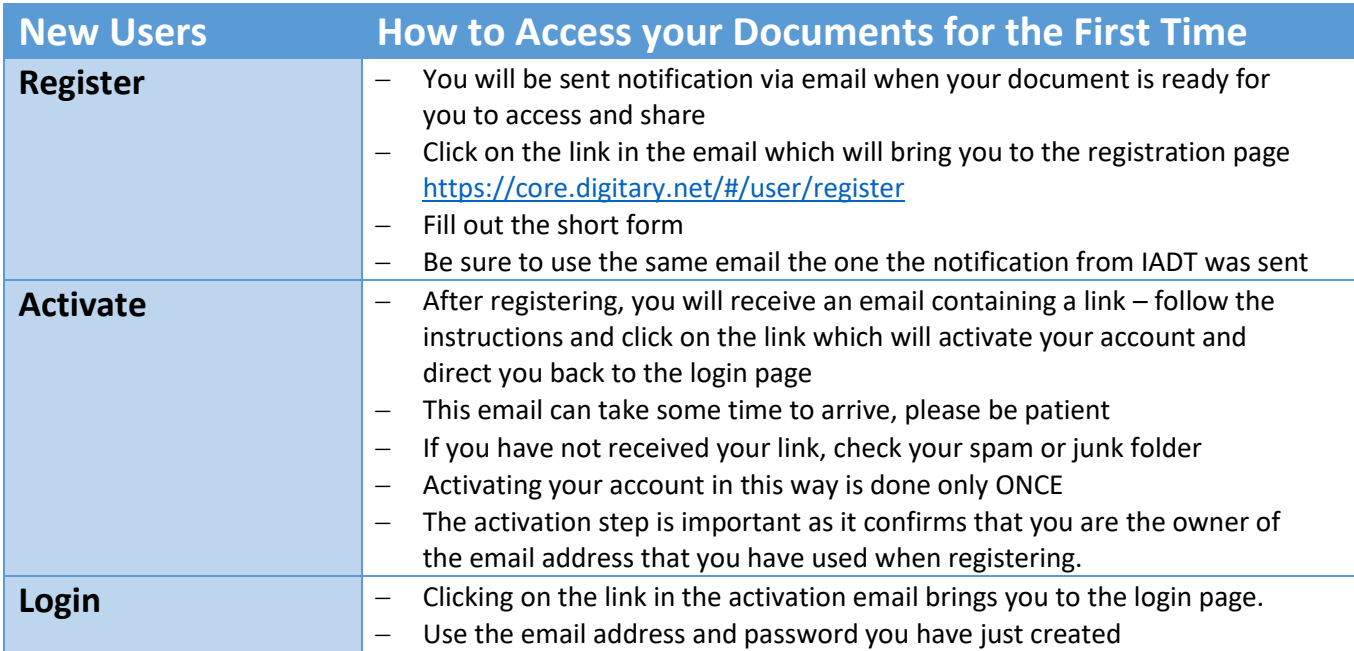

## For **RETURNING USERS**, please follow the instructions below

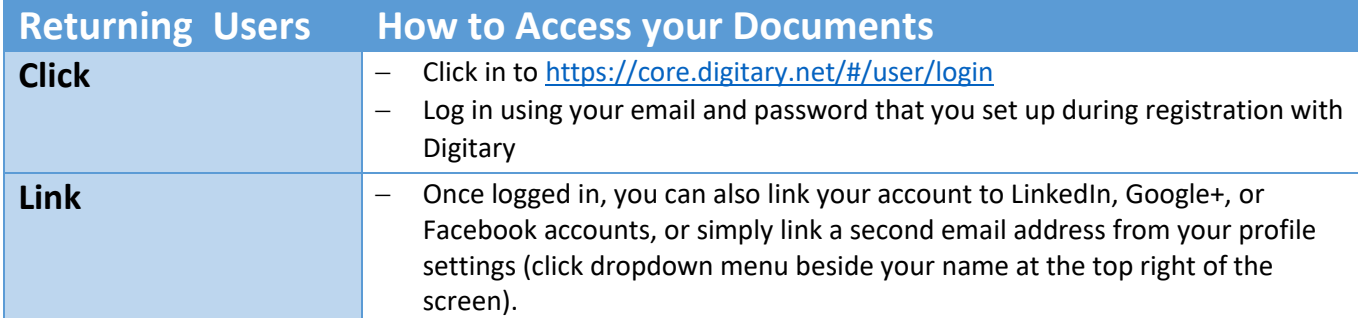

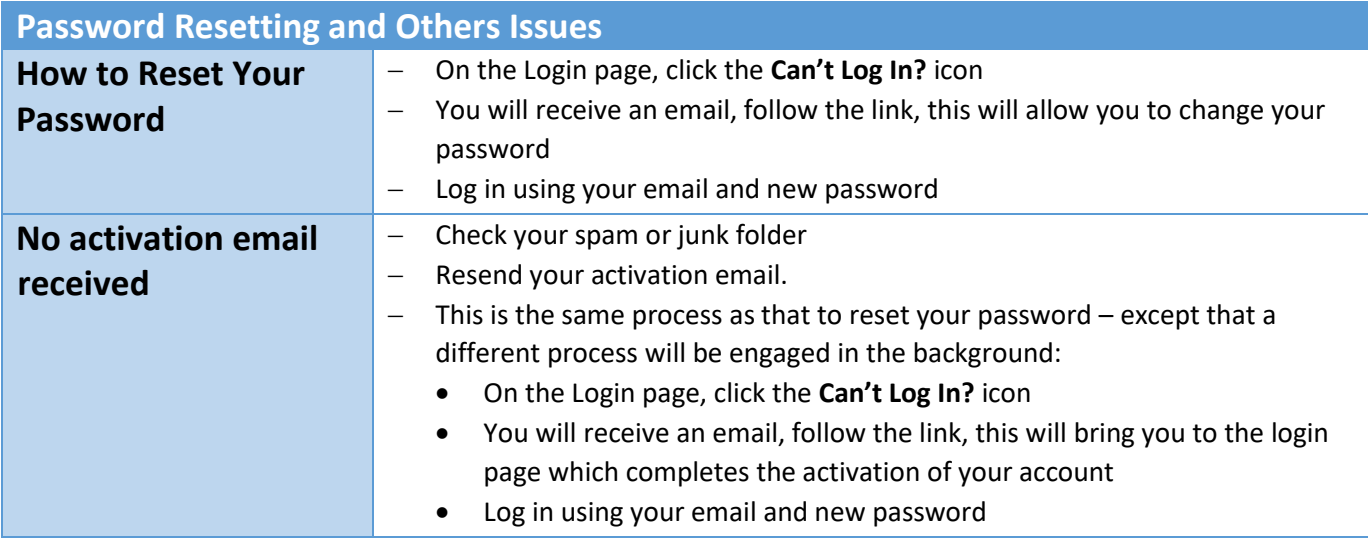

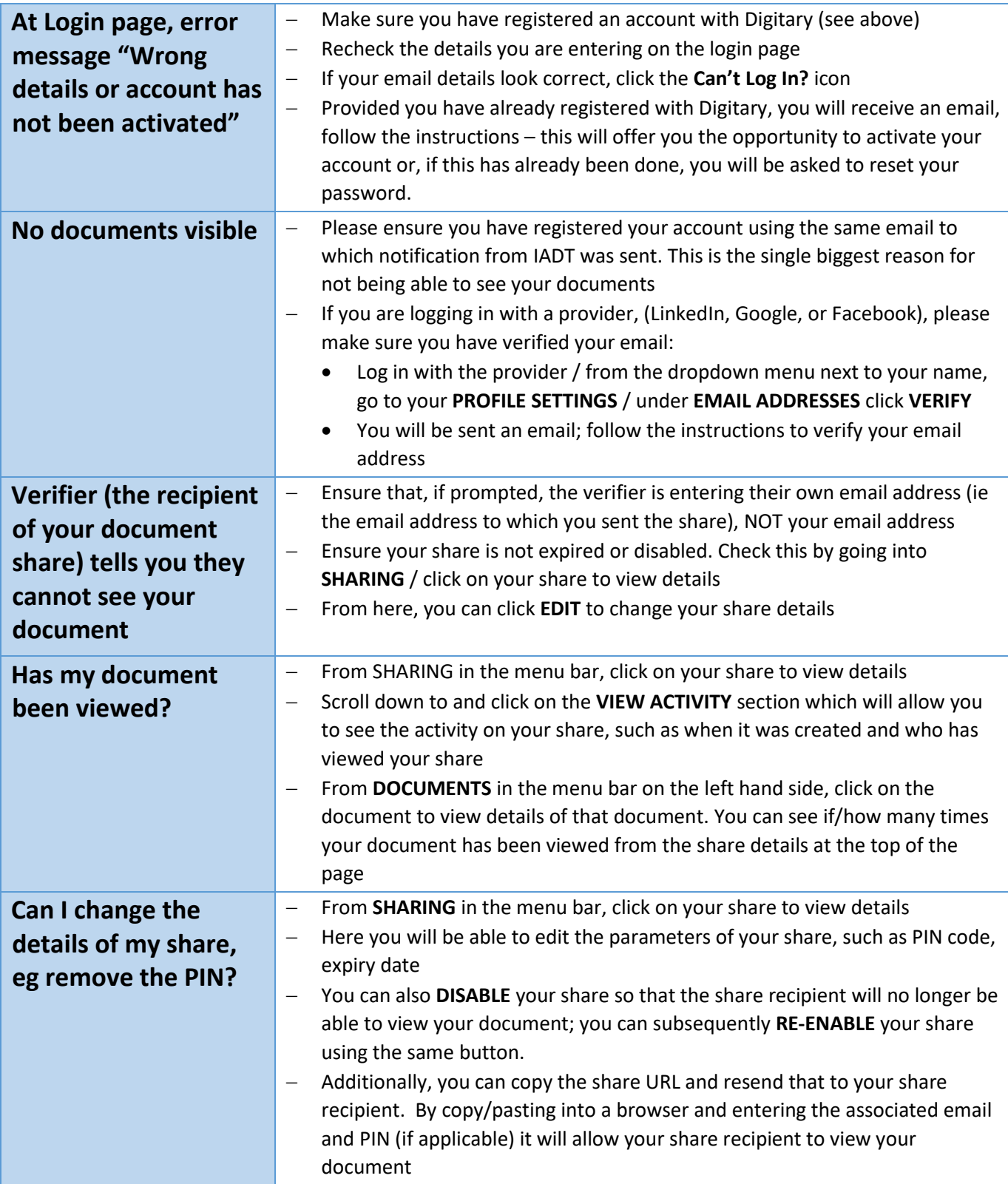